# **Evaluation du site agbong88login.com**

Généré le 19 Juillet 2024 15:17

**Le score est de 45/100**

pagepeeker

# **Optimisation du contenu**

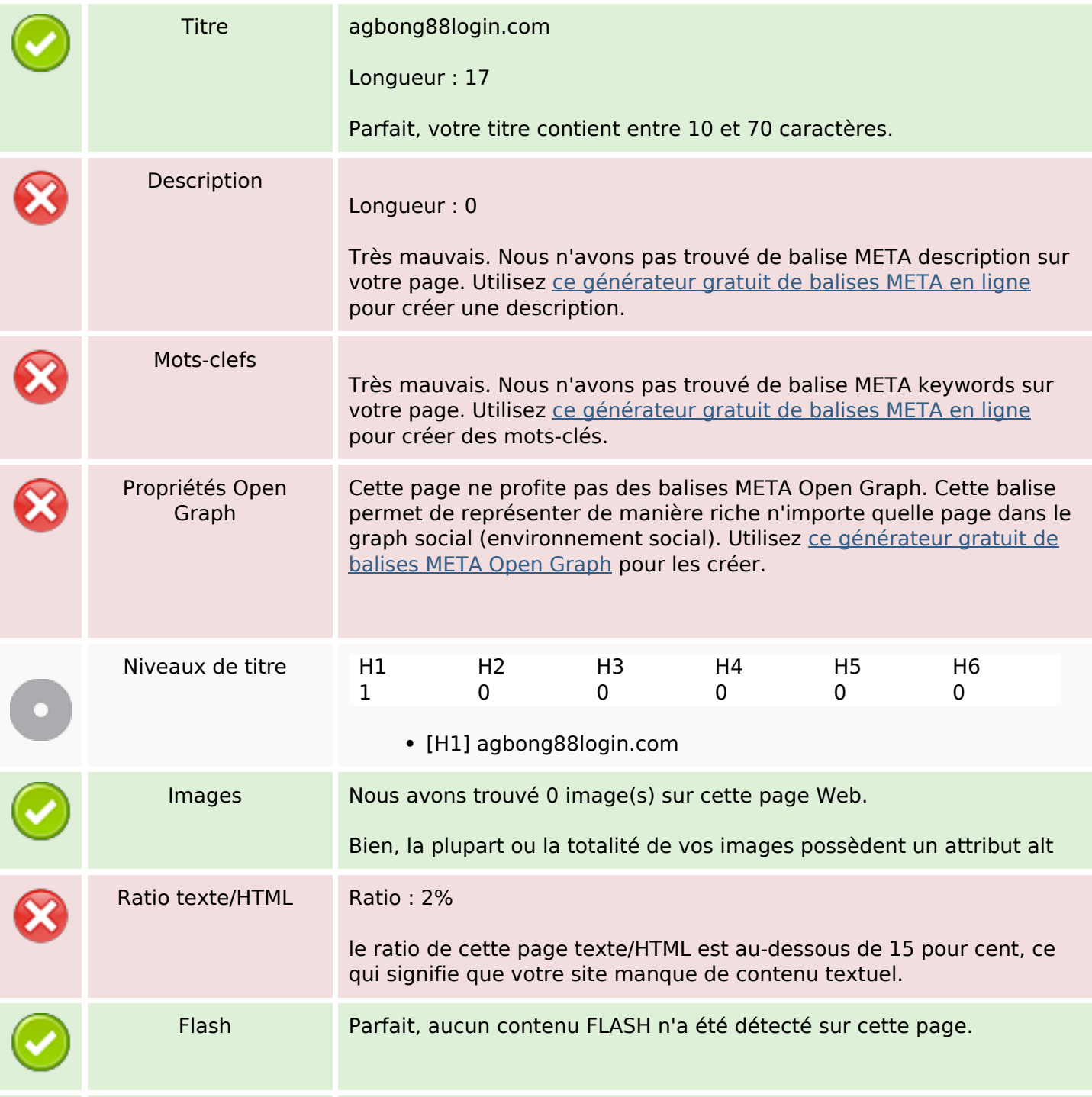

### **Optimisation du contenu**

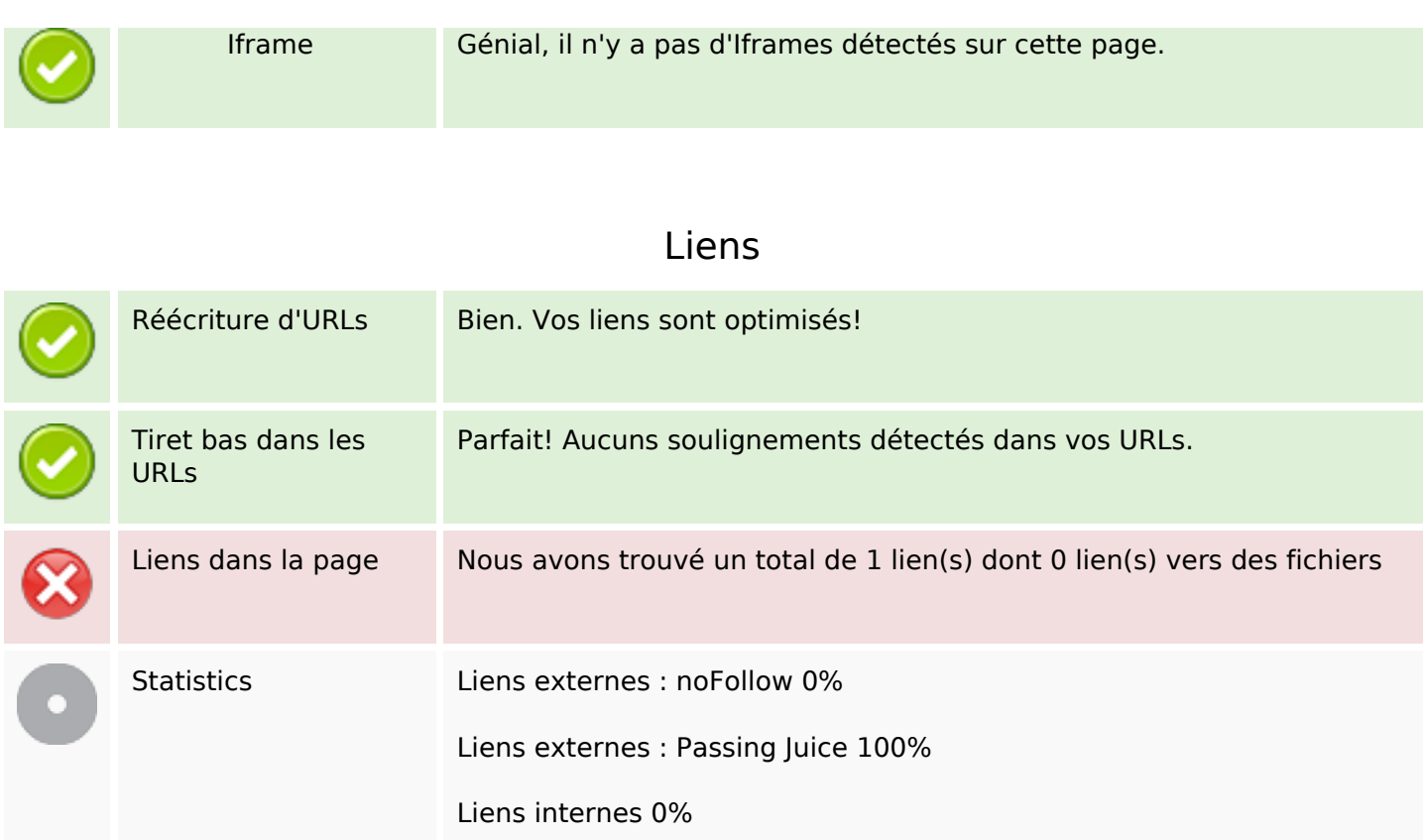

### **Liens dans la page**

![](_page_1_Picture_118.jpeg)

**Mots-clefs**

![](_page_1_Picture_5.jpeg)

Nuage de mots-clefs policy all  $\overline{\mathrm{agbond88log}$ in rights privacy copyright reserved

#### **Cohérence des mots-clefs**

![](_page_1_Picture_119.jpeg)

# **Cohérence des mots-clefs**

![](_page_2_Picture_105.jpeg)

# **Ergonomie**

![](_page_2_Picture_106.jpeg)

#### **Document**

![](_page_2_Picture_107.jpeg)

## **Document**

![](_page_3_Picture_101.jpeg)

# **Mobile**

![](_page_3_Picture_102.jpeg)

# **Optimisation**

![](_page_3_Picture_103.jpeg)